## উদ্ভাবন শির ানামঃ

বিএসসিসিএল আইআইজি NOC এর কার্যক্রম সফটওয়্যারের মাধ্যমে একই প্লাটফর্ম থেকে পরিচালনা করা ও ওয়েব পোর্টাল ব্যবহার করে গ্রাহকদের রিয়েল টাইম মনিটরিং সেবা প্রদান।

Connecting the worl

BSCCL

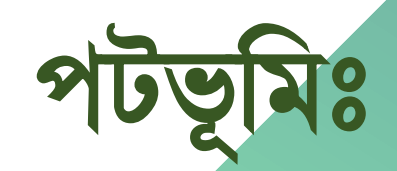

• বিএসসিসিএল আইআইজি এর আইপি ট্রানজিট একটি গ্রাহকমুখী সেবা যাতে গ্রাহকের বিভিন্ন বিজ্ঞাসা, অবভরর্াগ ও সমসযা োৎক্ষবিক থপ্রা-অযাবিভ ভারি সমাধ্ান কররে হয়্।

• বিএসসিসিএল আইআইজি এর আইপি ট্রানজিট গ্রাহকগণ হতে ইতিপুর্বে শুধুমাত্র ইমেইল, টেলিফোন ও অনলাইন টিকেটিং সিস্টেমের মাধ্যমে বিভিন্ন গ্রাহকের অভিযোগ গ্রহণ করা হতো।

#### গ্রাহক পর্যায় হতে সচরাচর গৃহীত প্রাথমিক অভিযোগ সমূহঃ

- ১) ট্রান্সবমশন লাইন-এর আউরটি
- ২) বিবিবপ ফ্ল্যাবপিং
- ৩) বপ্রবফক্স থচবকিং
- ৪) কাজ্ফিত পরিমাণ ব্যান্ডউইডথ্ না পাওয়া
- ৫) ব্যান্ডউইডথ ব্যবহারের গ্রাফ (এমআরটিজি) সম্পর্কে প্রশ্ন।
- ৬) ট্রান্সবমশন লাইন-এর বিবভন্ন Error (CRC, Input/Output/frame error)
- ৭) ট্রান্সবমশন লাইন-এর অপবটকযাল পাওয়্ার র্াচাইকরি।

• রিয়েল টাইম অনলাইন সফটওয়্যার পোর্টাল সেবাটি বাস্তবায়নের ফলে বিএসসিসিএল আইআইজি গ্রাহকদের প্রাথমিক অভিযোগ সমূহ অতিদ্রুত সমাধান হবে এবং একই সাথে আইআইজি প্রকৌশলীরা গুরুত্বপূর্ণ সমস্যা সমাধানে আধক সময় প্রদান করার সুযোগ পাবে।

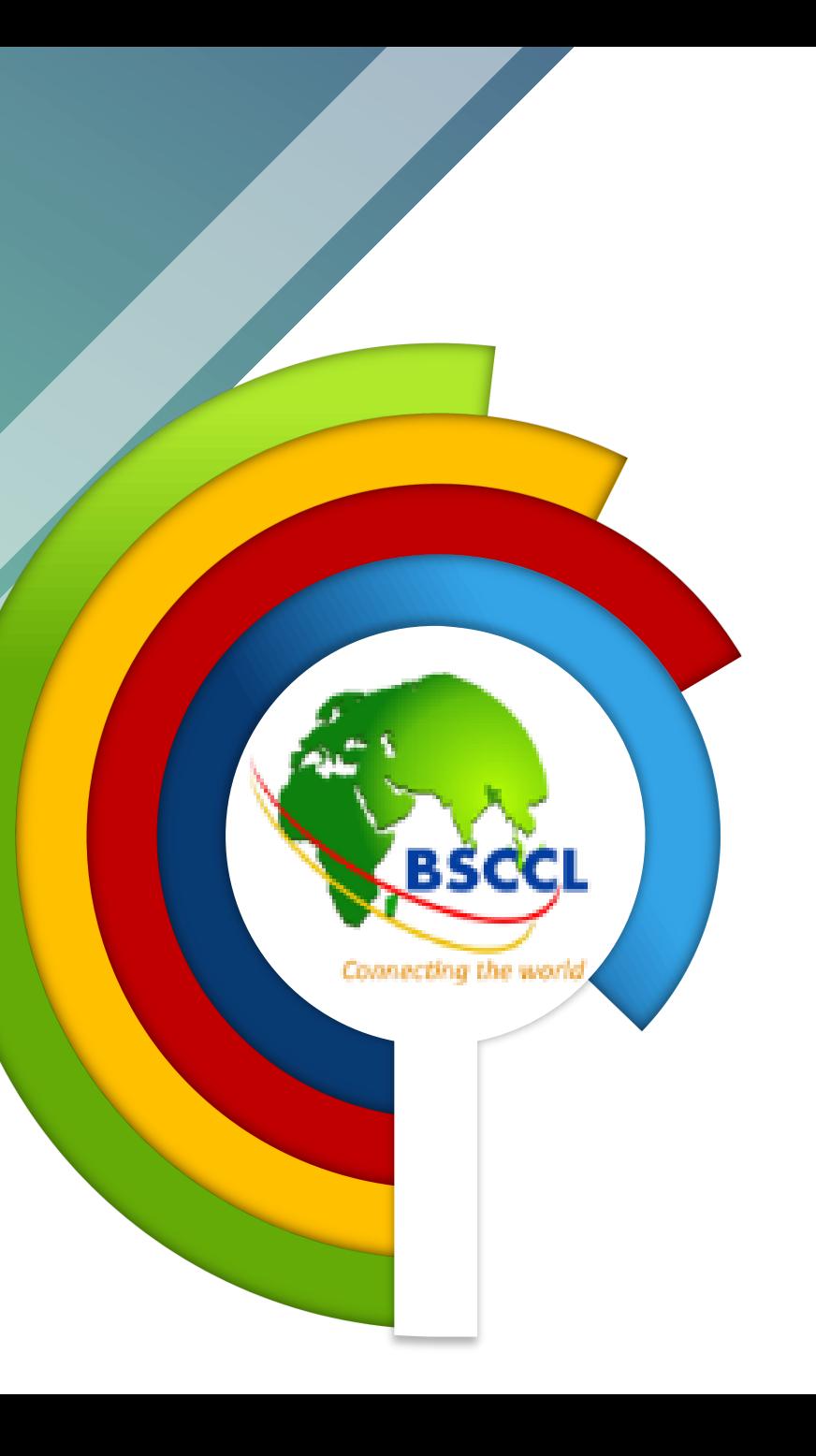

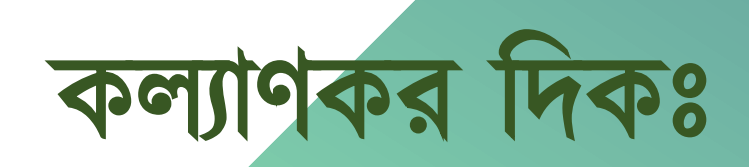

বিএসসিসিএল এর আইআইজি রিয়েল টাইম অনলাইন সফটওয়্যার পোর্টালটি স্থাপরনর পর থেরকই গ্রাহকগি এর সুফল পাওয়্া শুরু করর।

- ❑ গ্রাহকগরির বিবভন্ন প্রােবমক অবভরর্াগ এিিং সমসযা গ্রাহকগি বনরিই সমাধ্ান কররে সমর্থ হচ্ছে। যেমনঃ-
	- $\checkmark$  ট্রান্সমিশন লাইন-এর  $\text{Tx}($ প্রেরন) এবং  $\text{Rx}($ গ্রহণ) অপটিক্যাল পাওয়ার যাচাই করা।
	- $\checkmark$  ব্যান্ডউইডথ্ ব্যবহারের রিয়েল টাইম গ্রাফ পর্যবেক্ষণ যা নতুন প্রযুক্তির (Model Driven Telemetry) এর মাধ্যমে গৃহীত।
	- ✓ ট্রান্সবমশন লাইন-এর বিবভন্ন Error (CRC, Input/Output/frame error) পর্যরিক্ষি।
	- $\checkmark$  গ্রাহকের প্রিফিক্স এর অবস্থা পর্যবেক্ষণ (Route-Object, IRR, RPKI ইত্যাদি)।
	- $\checkmark$  নতুন আইপি ট্রানজিট ব্যান্ডউইডথ গ্রহণ/বৃদ্ধি প্রভৃতি সেবা গ্রহণের জন্য প্রয়োজনীয় সাইটে সরাসরি অ্যাক্সেস করা।

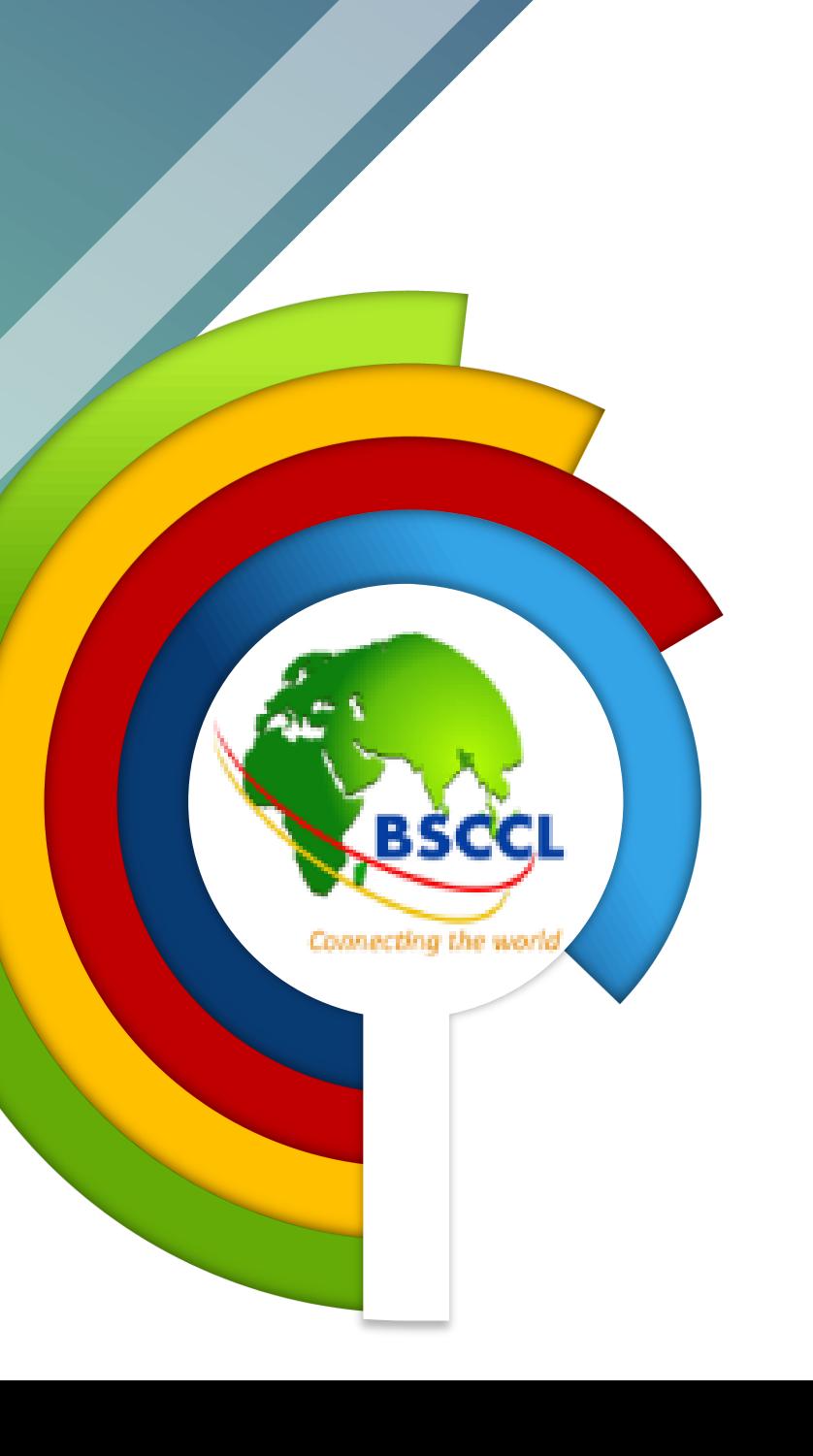

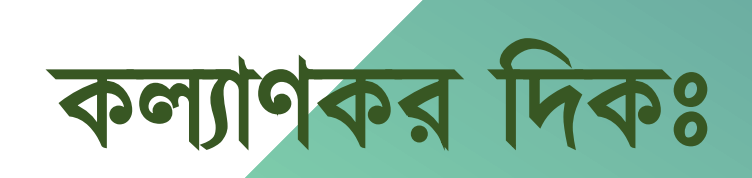

- বিএসসিসিএল এর প্রকৌশলীগণ এই রিয়েলটাইম অনলাইন সফটওয়্যার ব্যবহার করার ফলে গ্রাহক সেবা প্রদান পদ্ধতি ও গ্রাহক সেবার মান উন্নত হয়েছে। যেমনঃ-
	- $\checkmark$  অনলাইন সফটওয়্যার পোর্টালটিতে SDN (Software Defined Networking) এর মাধ্যমে বিবভন্ন বডভাইরস অরটারমবটক অযারক্সস এর িযিস্থা করা হরয়্রে।
	- $\checkmark$  ফলে বিএসসিসিএল এর ঢাকা, কক্সবাজার, কুয়াকাটা ও চট্টগ্রাম এর সকল ডিভাইসে একরে পোর্টালের GUI (Graphical User Interface) থেকে কার্যক্রম পরিচালনা সম্ভব হয়। যা নেটওয়ার্ক প্রকৌশলীর ত্রুটি সনাক্তকরনের সময়কে বহু গুনে কমিয়ে আনে।
	- $\checkmark$  অপরদিকে সেবাদান পদ্ধতি উন্নত, সহজ ও ত্বরান্বিত হয়েছে।
	- $\checkmark$  পোর্টালটিতে ব্যবহৃত ব্যান্ডউইডথ্ রিয়েল টাইম গ্রাফ (Model Driven Telemetry এর মাধ্যমে গৃহীত) পর্যবেক্ষণ পুরাতন SNMP পদ্ধতির গ্রাফ এর থেকেও উন্নত ও সঠিক তথ্য প্রোন করর।

Connecting the work

- $\checkmark$  পোর্টাল হতে গ্রাহক ও আপস্ট্রিম সংযোগের সমস্যার বিষয়ে প্রেরিত তাৎক্ষণিক ইমেইল বার্তা দ্রুত সমস্যা সমাধানে গুরুত্বপূর্ণ ভূমিকা রাখে।
- $\checkmark$  সফটওয়্যারটি ব্যবহার করে লক ডাউন চলা কালীন সময়ে বিএসসিসিএল–এর প্রকৌশলীগণ সহজে ওয়ার্ক ফ্রম হোম সাপোর্ট প্রদান করেছে যা এখন-ও চলমান রয়েছে।

# গ্রাহকগরির অনুভূবেিঃ

• বিএসসিসিএল আইআইজি গ্রাহকগণের নিকট হতে জানা যায় যে, রিয়েল টাইম অনলাইন সফটওয়্যার পোর্টালটি স্থাপনের পর থেকে বিএসসিসিএল এর সেবার মান উন্নত হয়েছে।

• গ্রাহকগণ দ্রুততম সময়ে সেবা পাচ্ছে এবং গ্রাহকগণের অভিযোগের পরিমাণ উরেখরর্াগয হারর করমরে।

• অনলাইন সেবাটি চালু হওয়ায় টেলিফোন এবং ইমেইল এর পাশাপাশি আরো একটি সার্পোট মাধ্যম হিসেবে সেবাটি পরিগণিত হচ্ছে যা গ্রাহকগণের জন্য মনিটরিং সেবা হিসেবে গৃহীত হয়েছে। ফলে গ্রাহকগণ এর সুদূরপ্রসারী সুফল পাচ্ছে বলে প্রতীয়মান হয়।

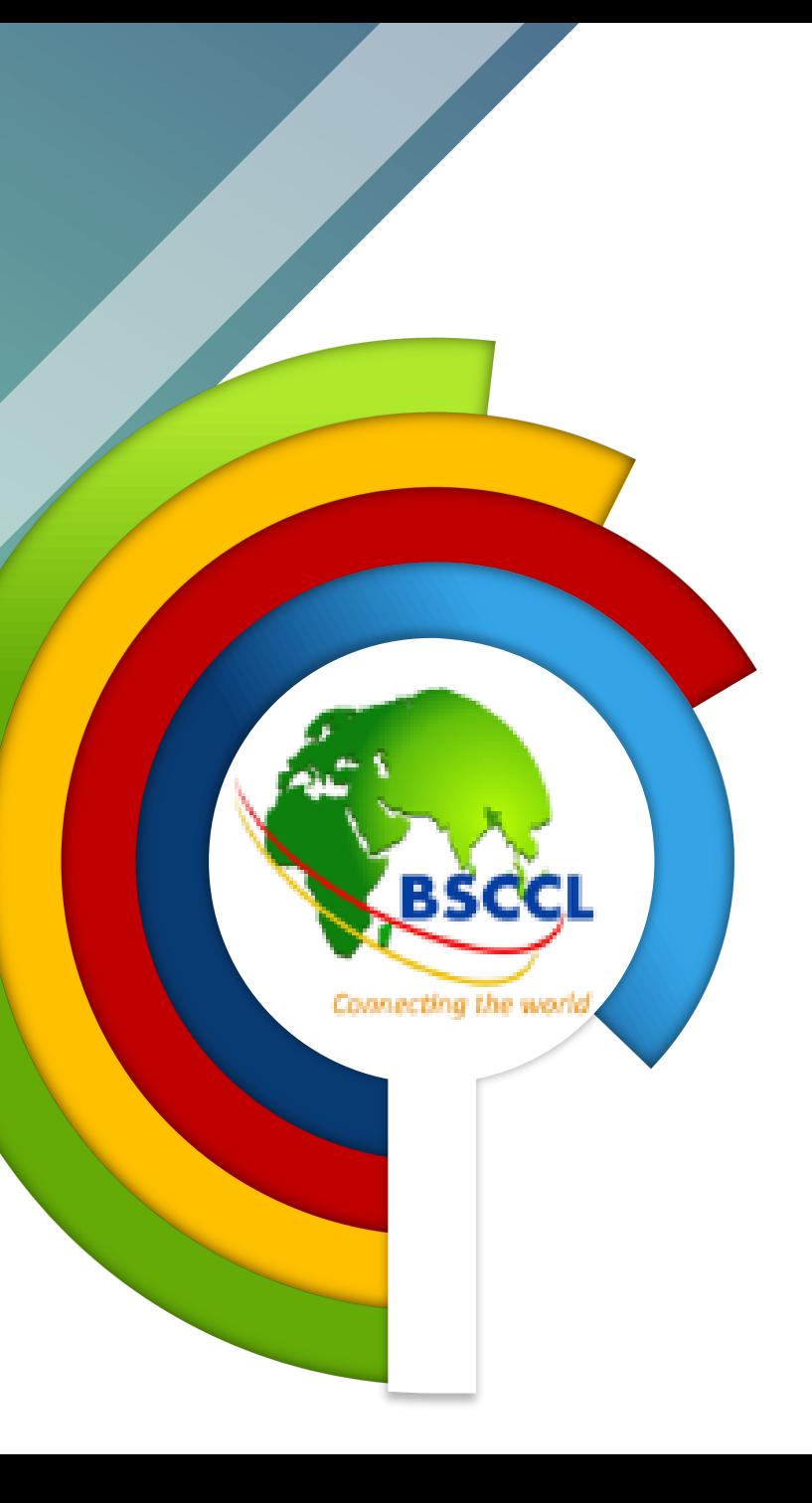

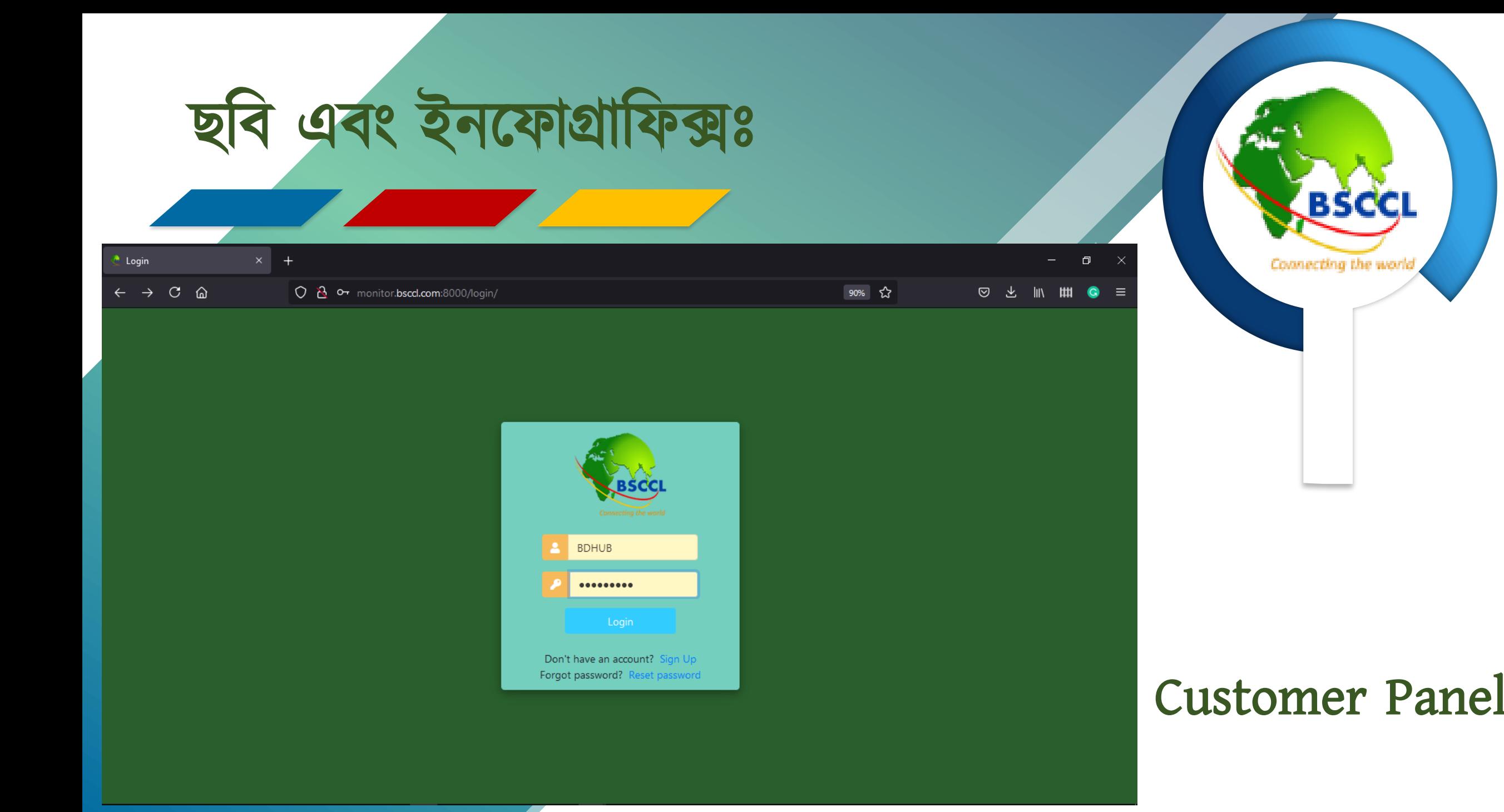

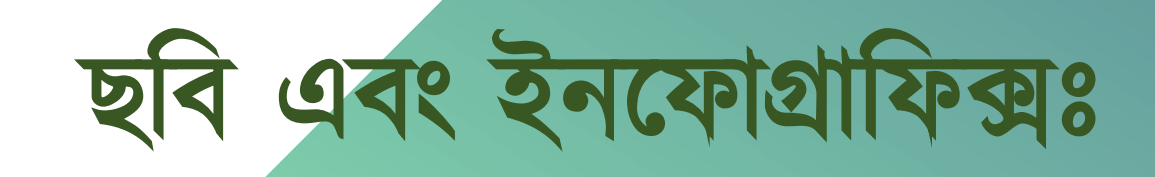

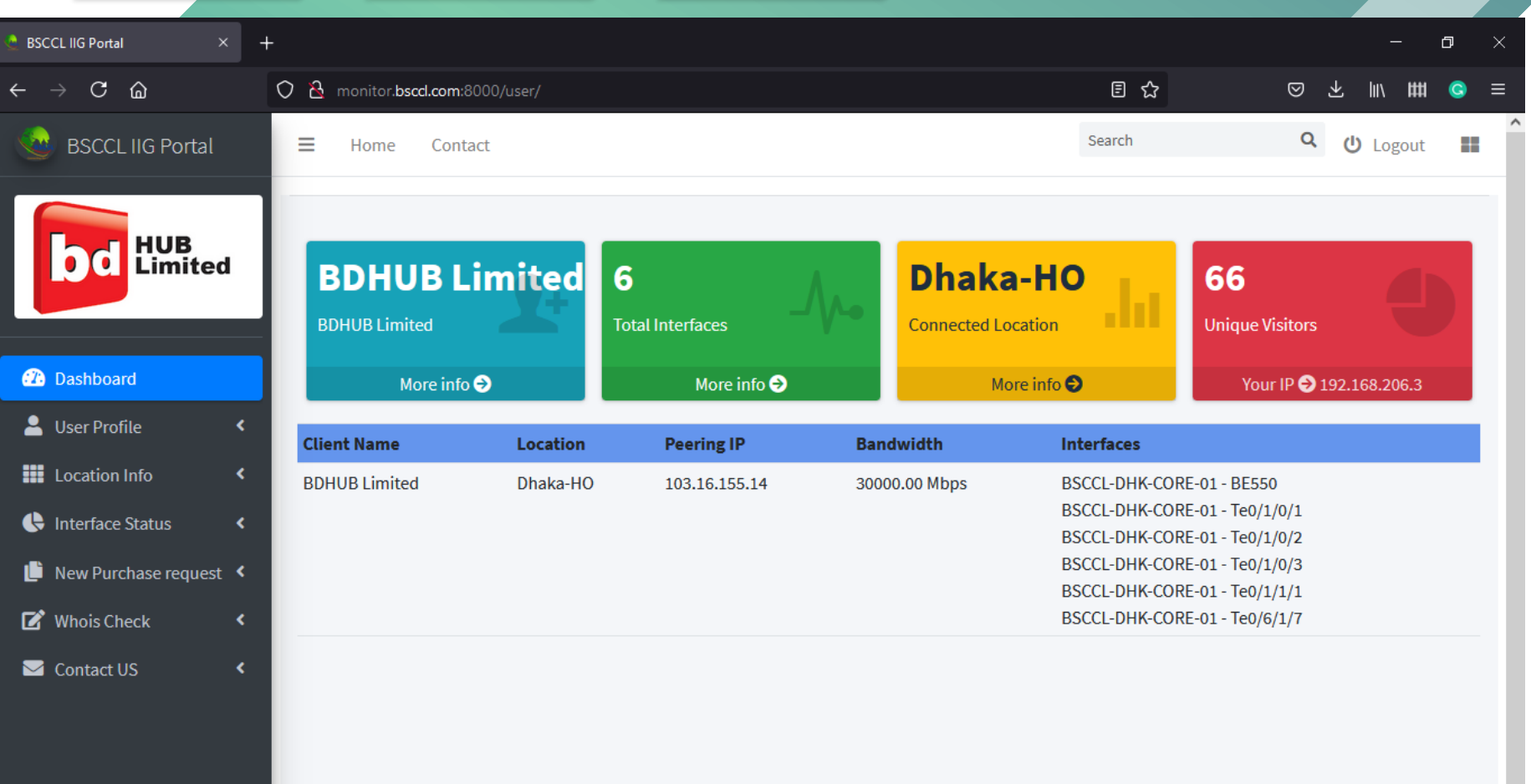

Copyright @ 2020-2021 BSCCL. All rights reserved.

Version  $1.0.0\quad$  v

Connecting the world

**Customer Panel** 

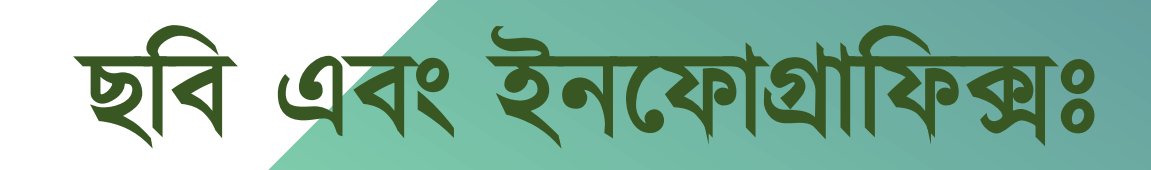

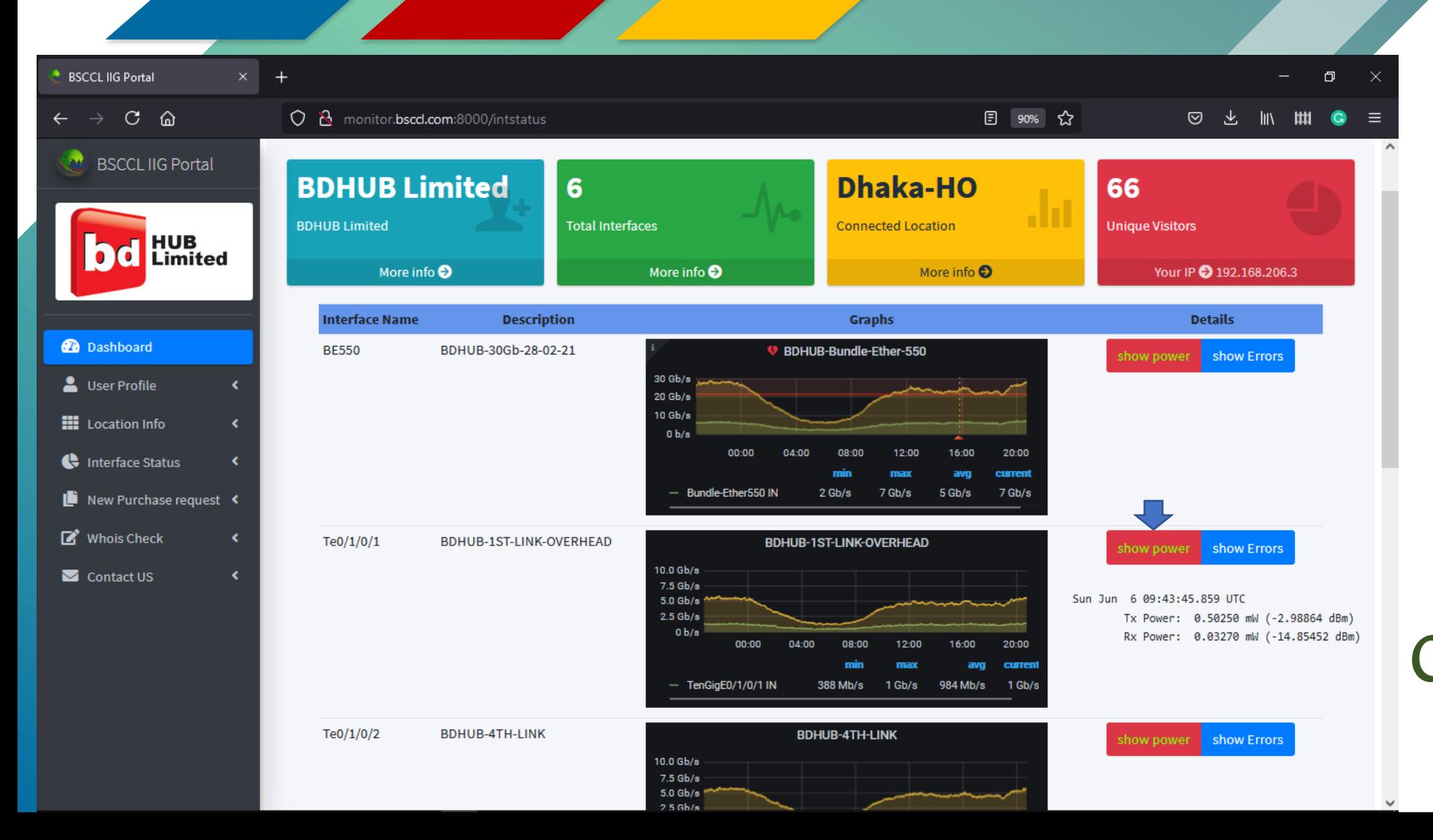

**Customer Panel** 

Connecting the world

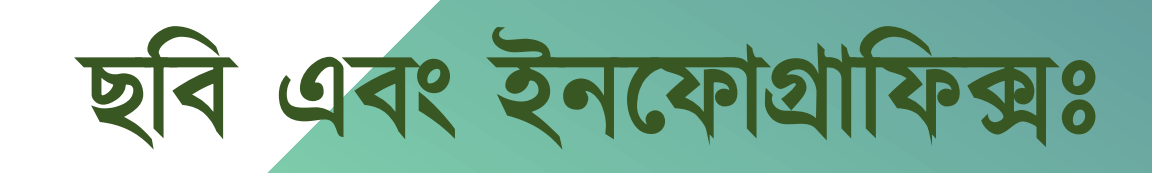

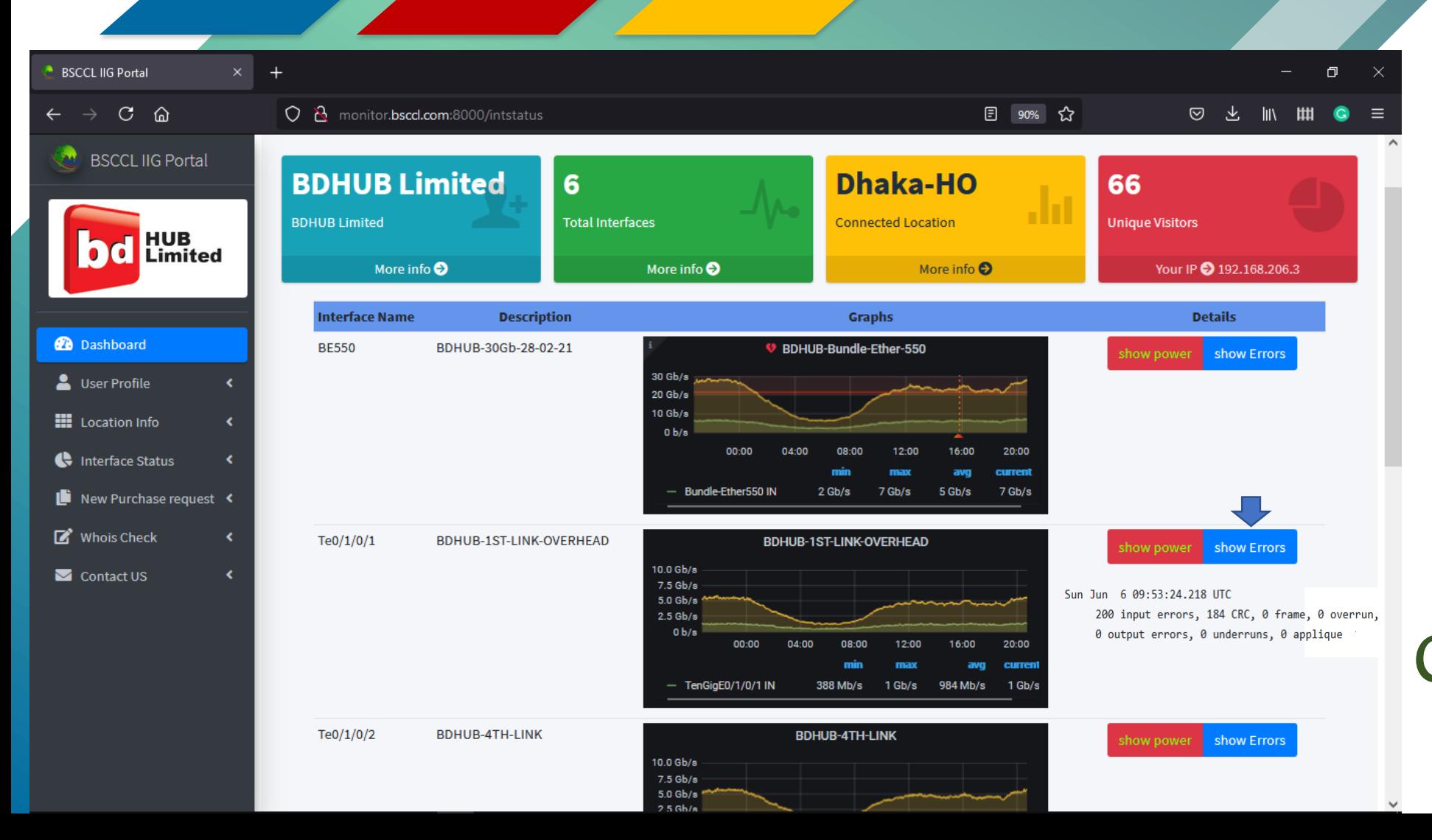

## **Customer Panel**

Connecting the world

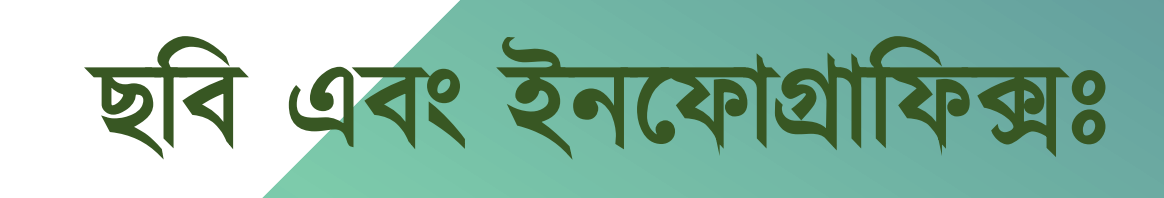

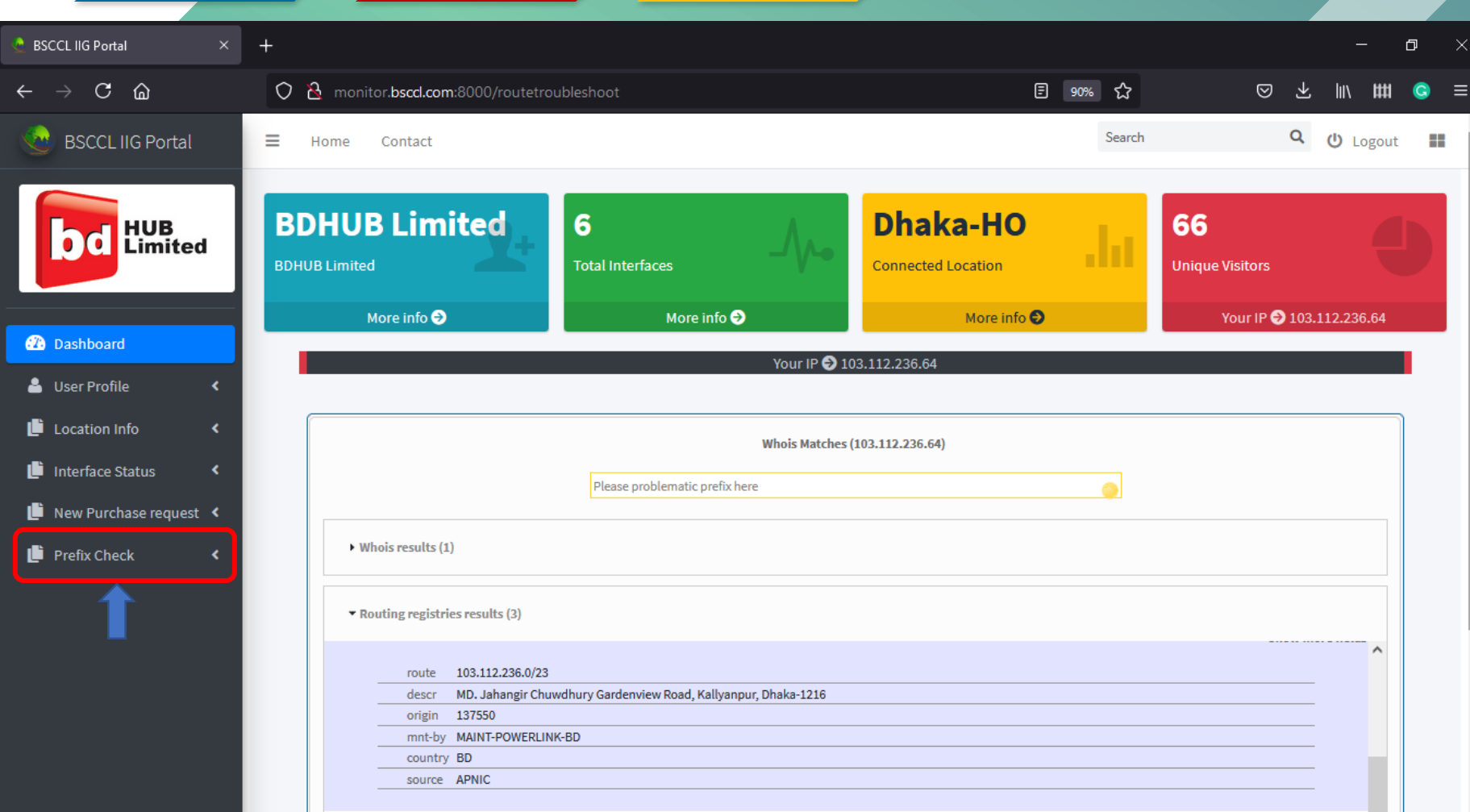

Connecting the world

### **Customer Panel**

**Show more fields** 

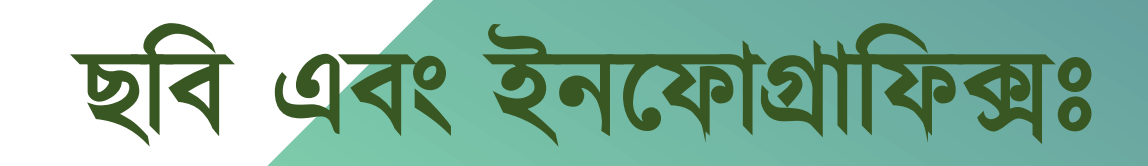

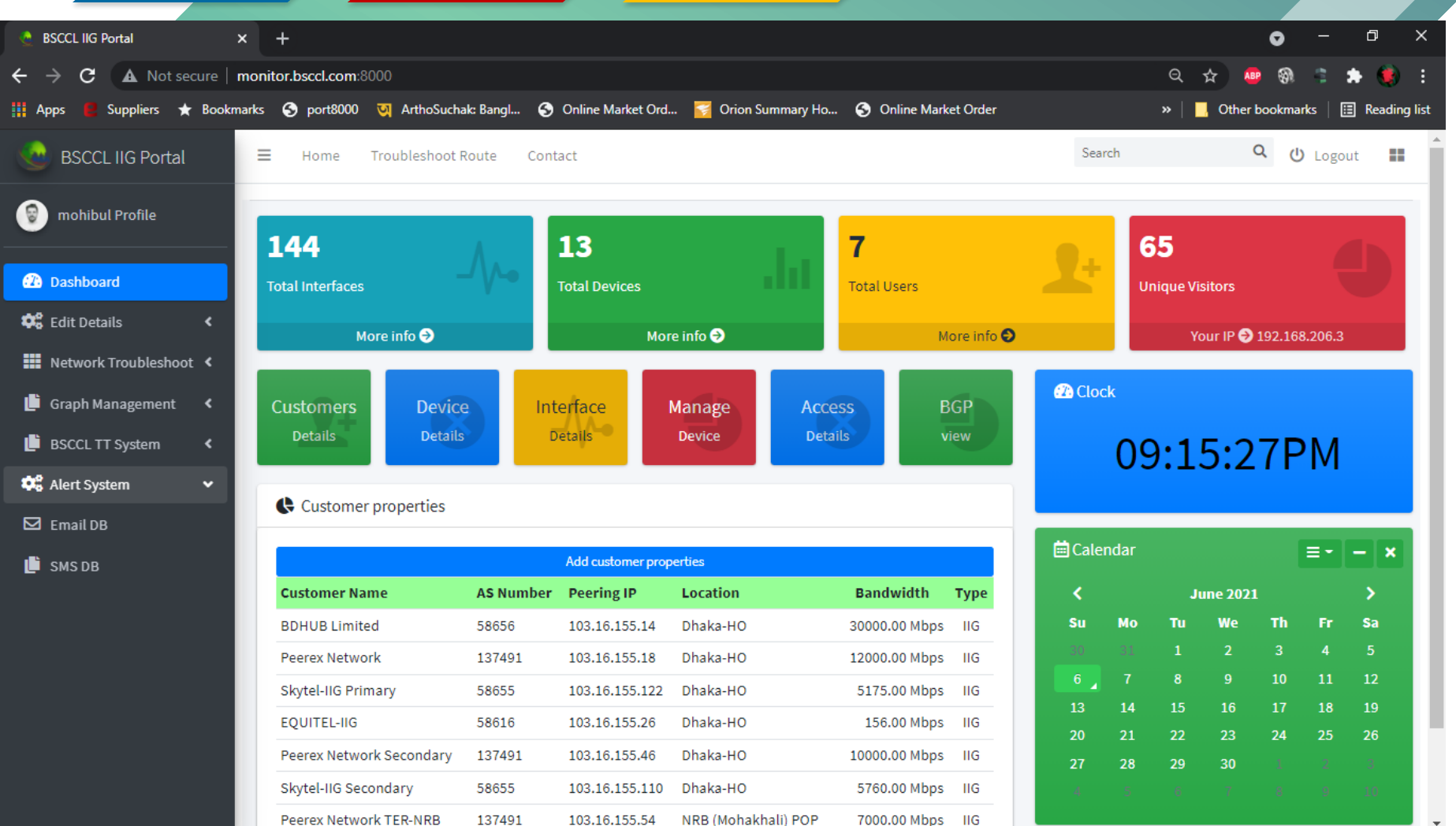

Connecting the world

## Admin Panel

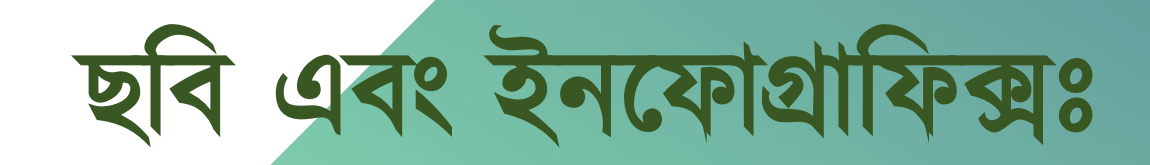

Mg0/RSP1/CPU0/0

down

down

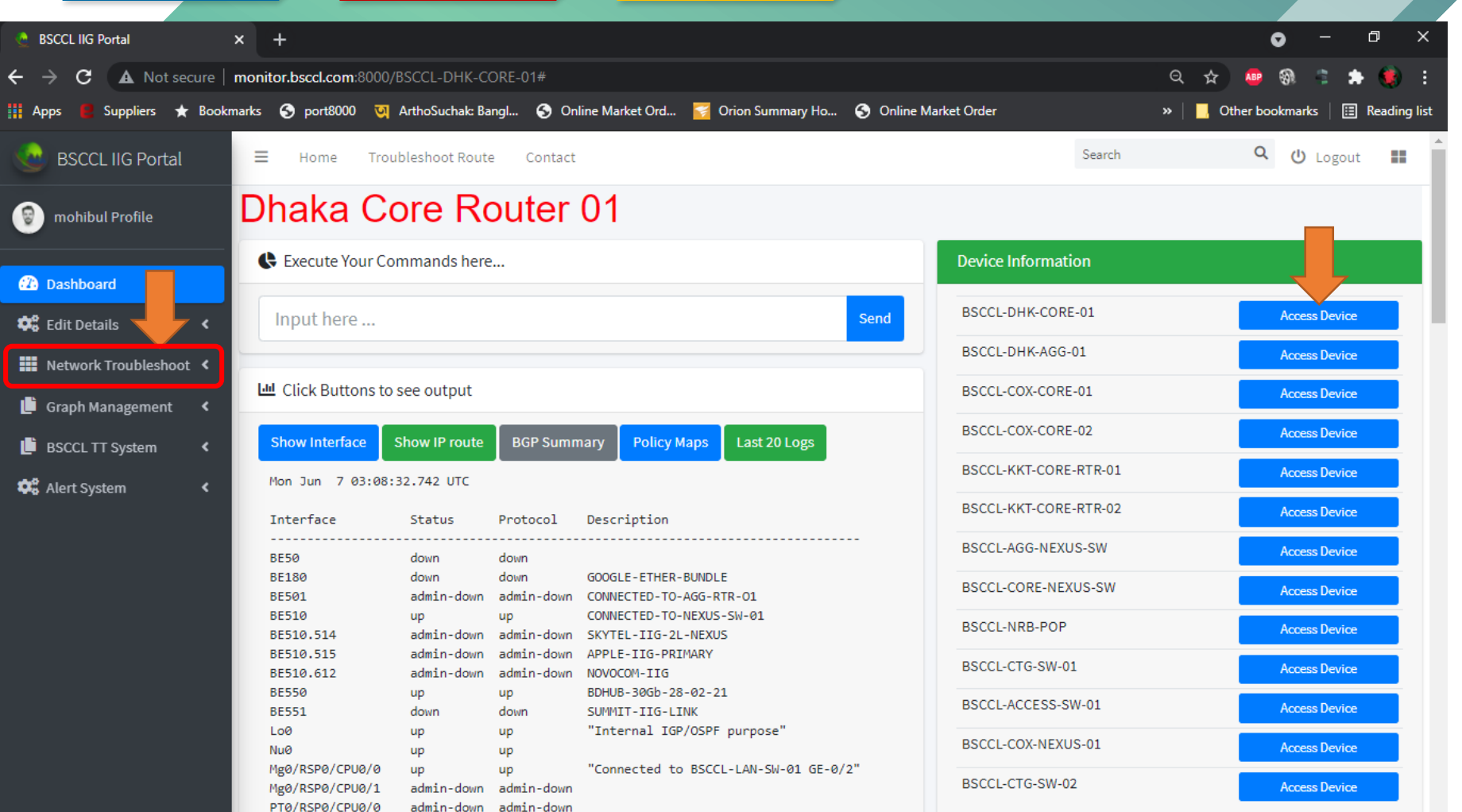

"Backup Management Port"

Connecting the world

#### Admin Panel

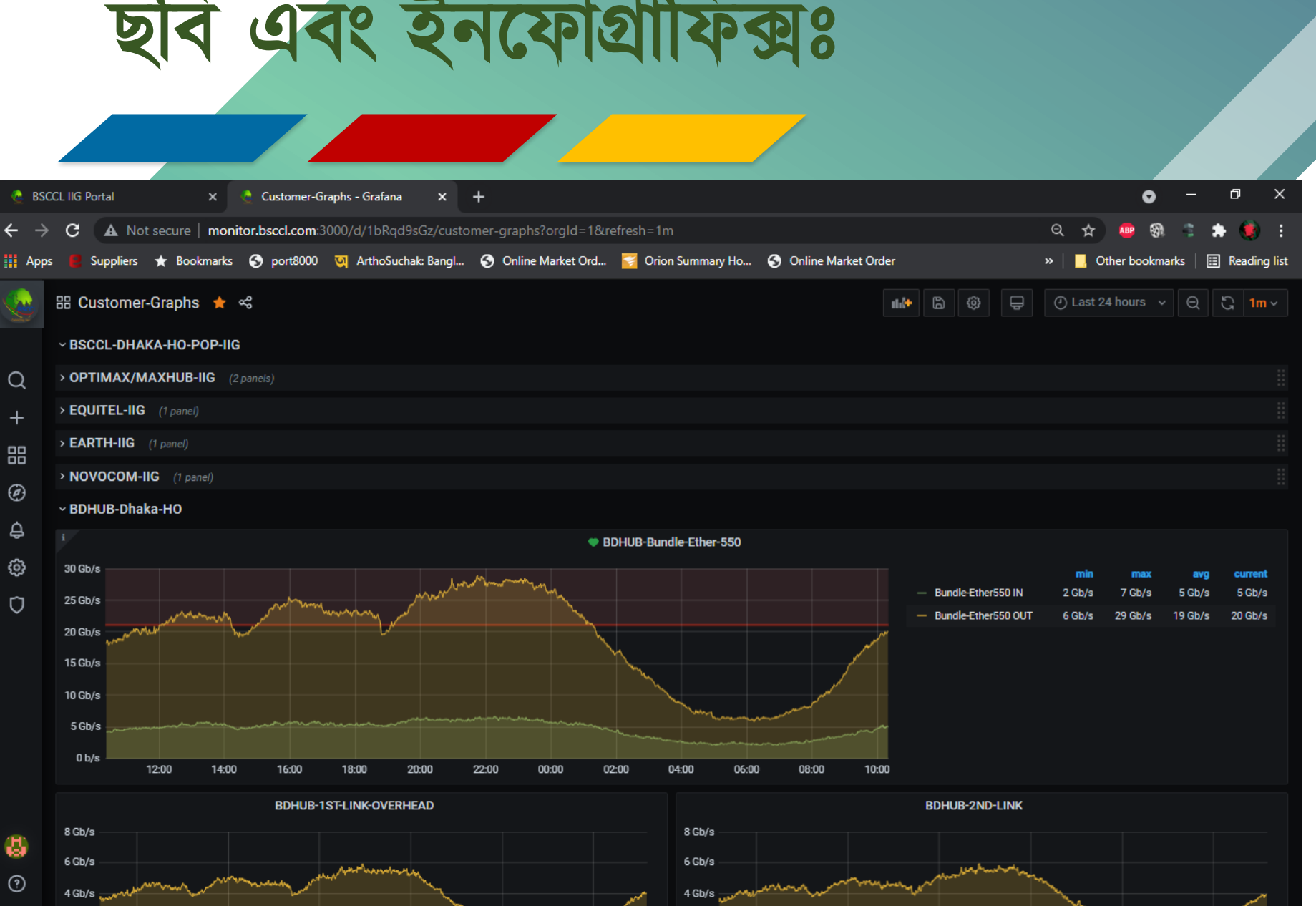

Admin Panel

Connecting the world

BSCCL

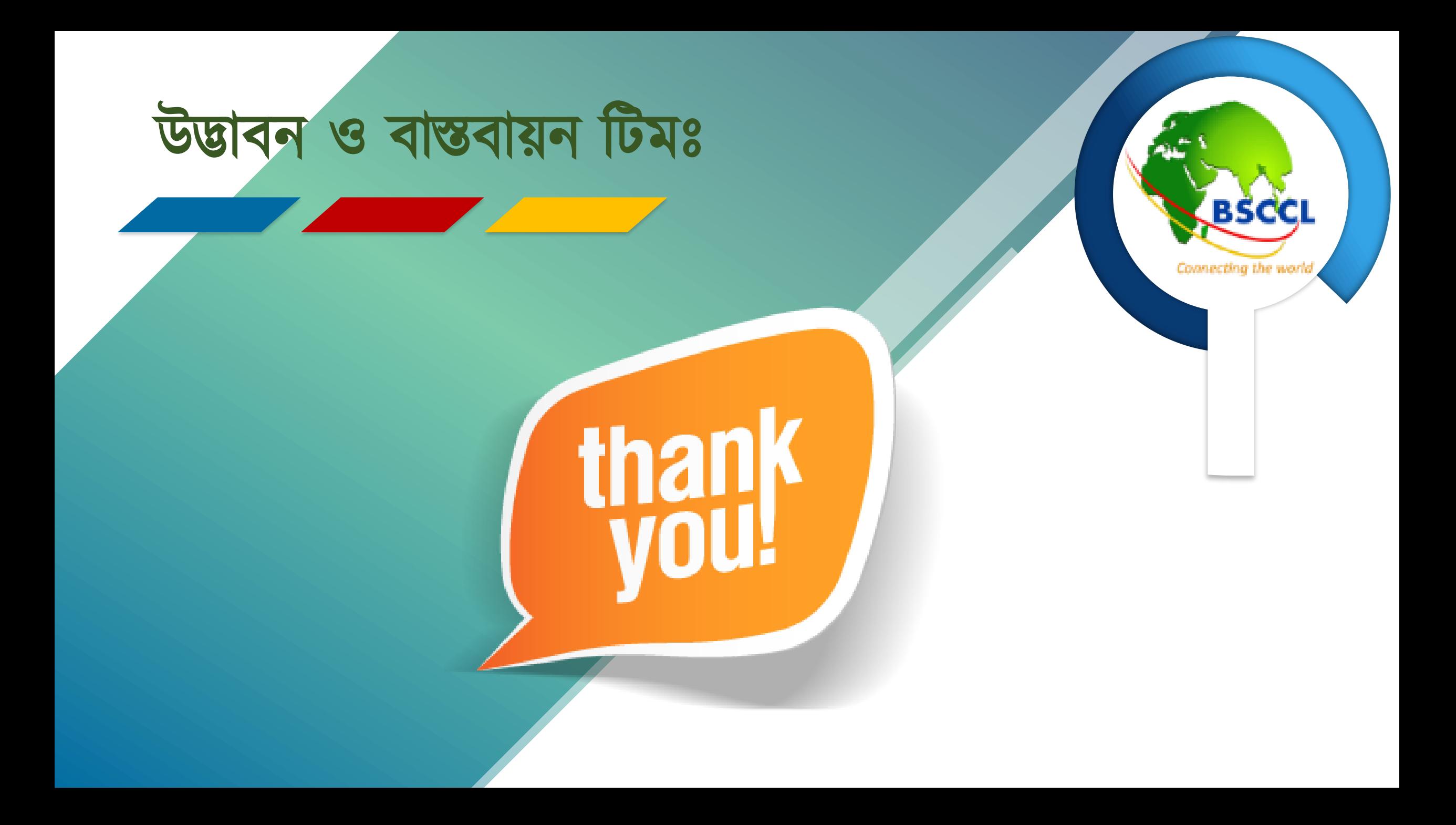